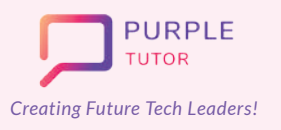

**Creating Future Tech Leaders!** EARLY ACHIEVERS Learning Path For

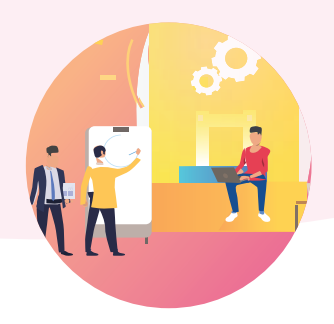

## **ANDROID APP DEVELOPMENT**

The students also explore the basics of UI/UX design and try their hand at designing and developing simple apps like language translator, text to speech convertor, color mixer etc, using Thunkable interface.

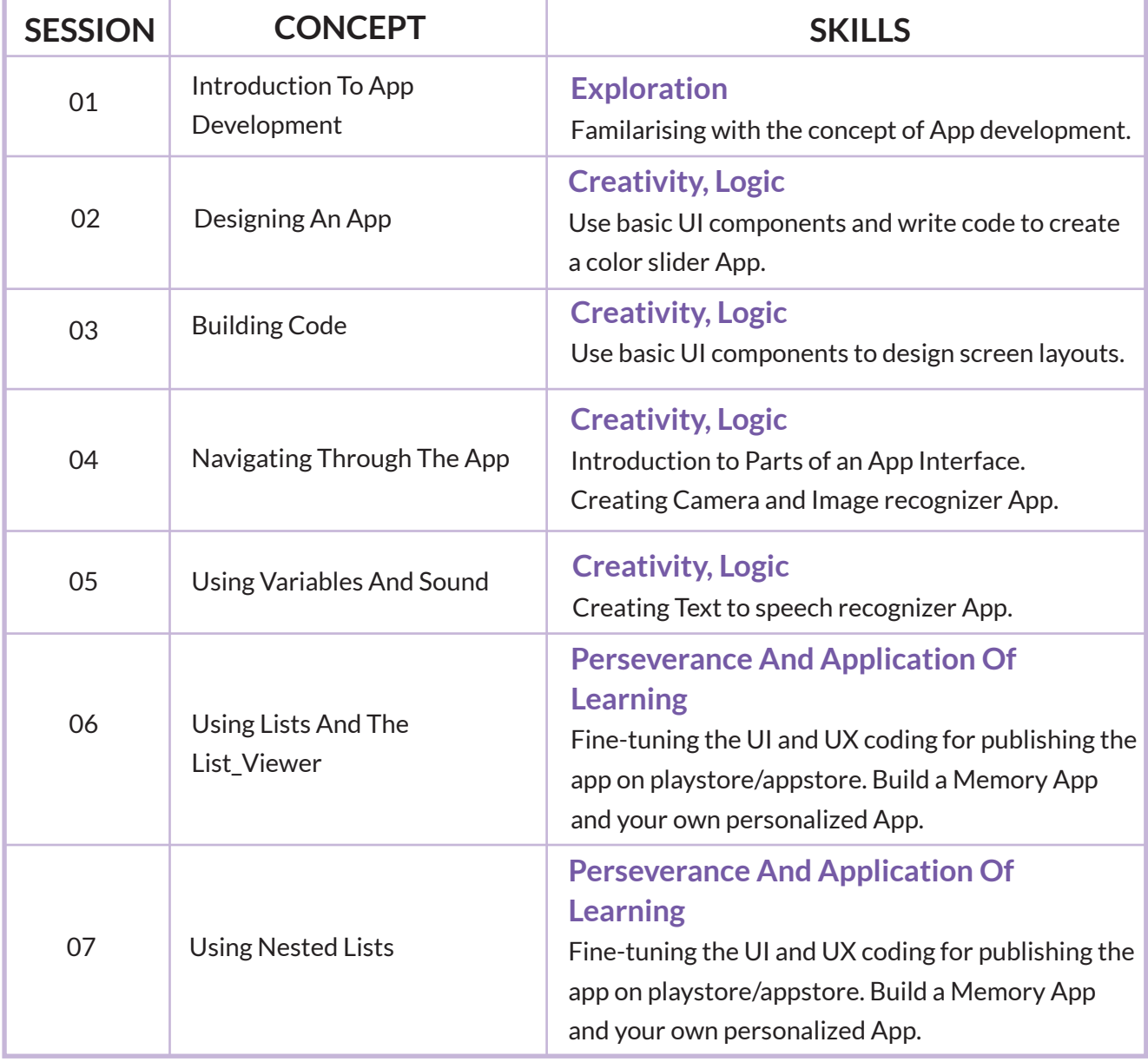

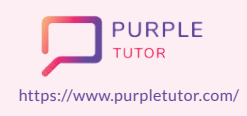

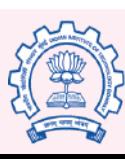

Carnegie<br>Mellon<br>University

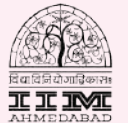

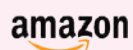

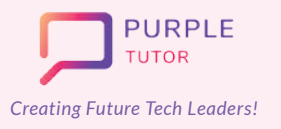

## **Creating Future Tech Leaders!** EARLY ACHIEVERS Learning Path For

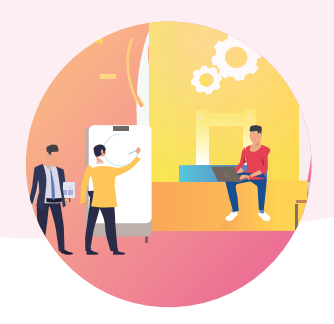

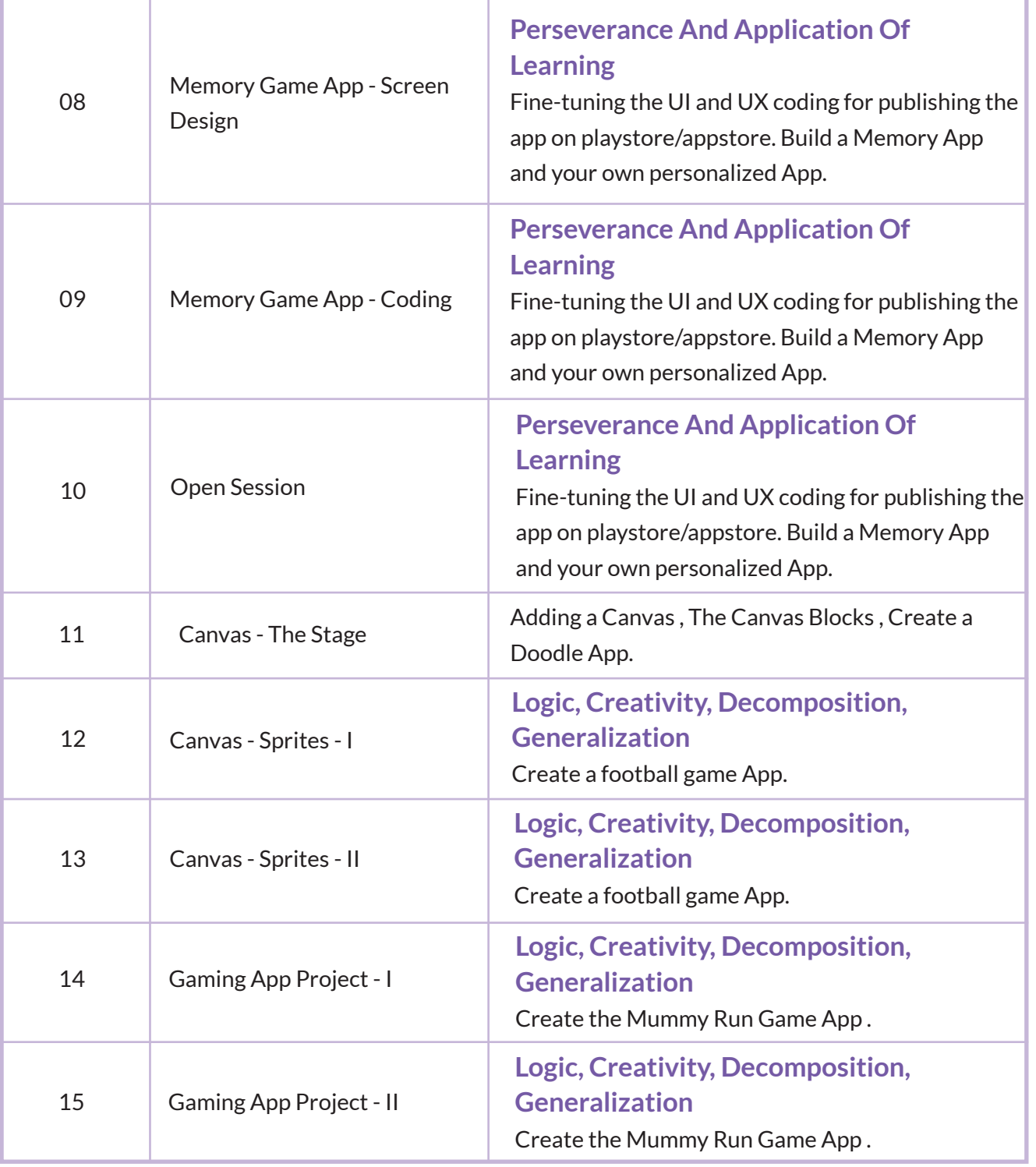

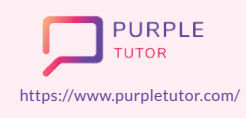

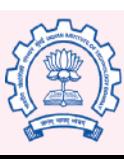

Carnegie<br>Mellon<br>University

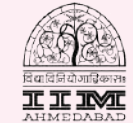

amazon

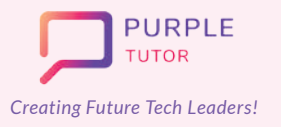

## **Creating Future Tech Leaders!** EARLY ACHIEVERS Learning Path For

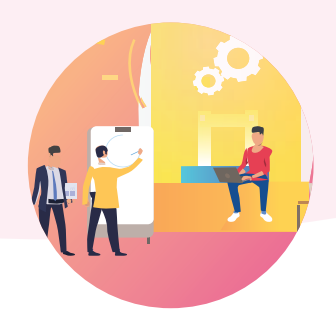

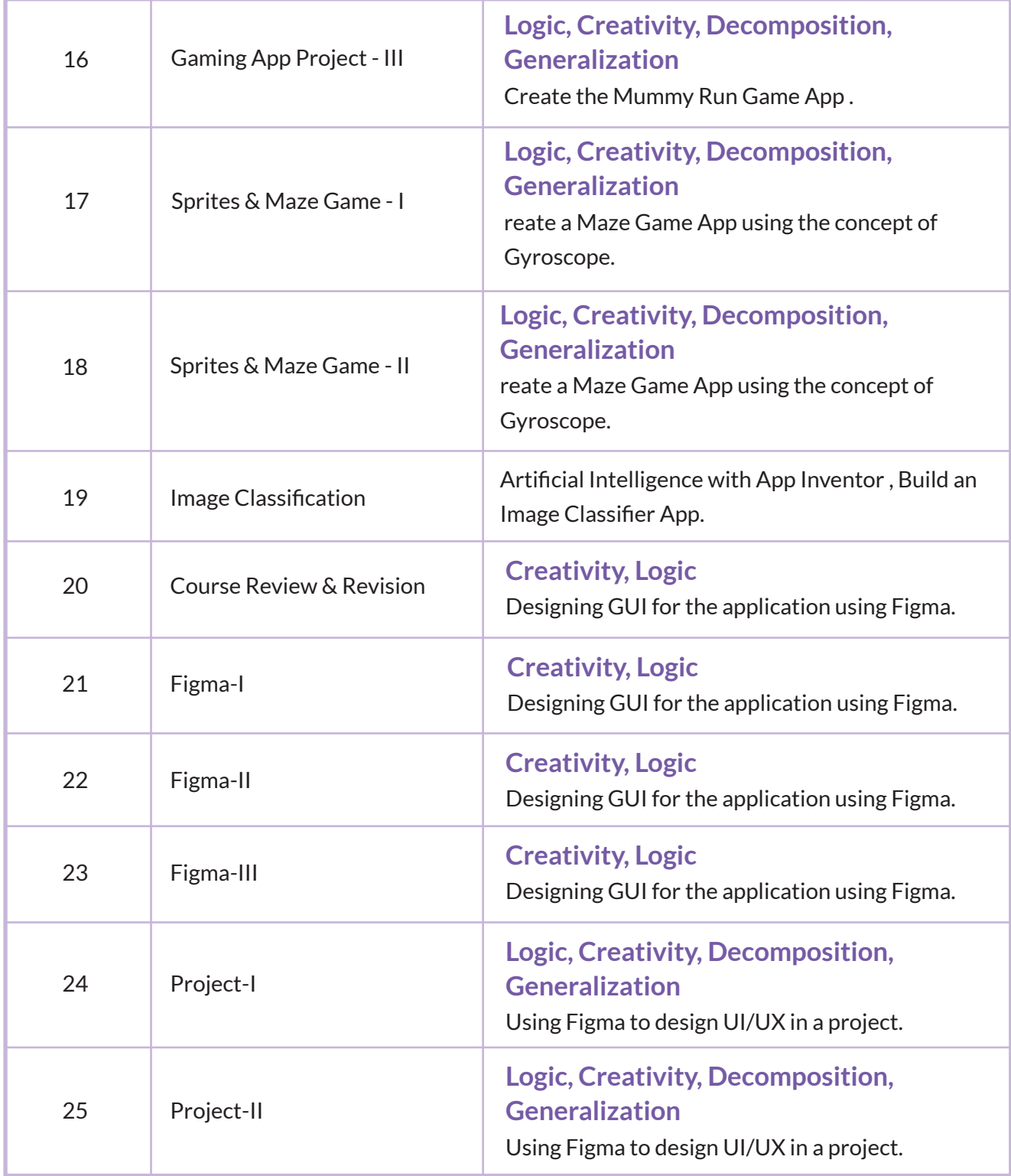

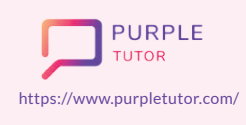

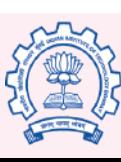

Carnegie<br>Mellon<br>University

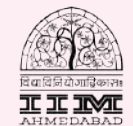

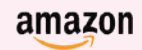